## **COMMENT CONTRIBUER AU WIKI?**

## **Suivez d'abord la notice:** [Notice ajouter un projet, tutoriel, mémoire, lexique](http://tonerkebab.fr/wiki/doku.php/wiki:ajouterprojet)

**Annotations & commentaires:** Sélectionnez une page et cliquez sur le crayon situé à droite, rédigez votre contenu: texte, insérez des images, liens (…). Veillez à respecter la syntaxe, graisse, liste à puces. Enregistrez en bas de page.

[Voir la page Syntaxe](http://tonerkebab.fr/wiki/doku.php/wiki:syntax) ou [télécharger la feuille de syntaxe en PDF](http://www.tonerkebab.fr/doc/dokuwiki_cheatsheet.pdf)

Vous pouvez modifier l'ensemble de ces pages:

- **[Projets](http://tonerkebab.fr/wiki/doku.php/wiki:projets:projets)**
- **[Tutoriels](http://tonerkebab.fr/wiki/doku.php/wiki:tutoriels:tutoriels)**
- **[Lexique](http://tonerkebab.fr/wiki/doku.php/wiki:lexique:lexique)**
- **[Mémoires](http://tonerkebab.fr/wiki/doku.php/wiki:memoires:memoires)**
- **[Ressources](http://tonerkebab.fr/wiki/doku.php/wiki:ressources:ressources)**

From: <http://tonerkebab.fr/wiki/> - **TONER KEBAB WIKI**

Permanent link: **<http://tonerkebab.fr/wiki/doku.php/wiki:contribuer>**

Last update: **2015/08/25 20:56**

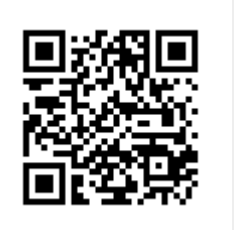